# State of the art Methods and Tools in VVUQ

Diana Suleimenova Department of Computer Science, Brunel University London

The Role of Uncertainty in Mathematical Modelling of Pandemics 8 February 2022

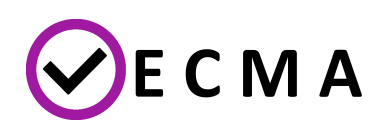

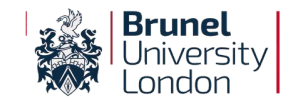

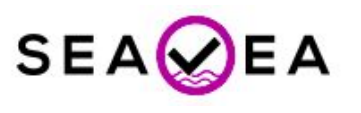

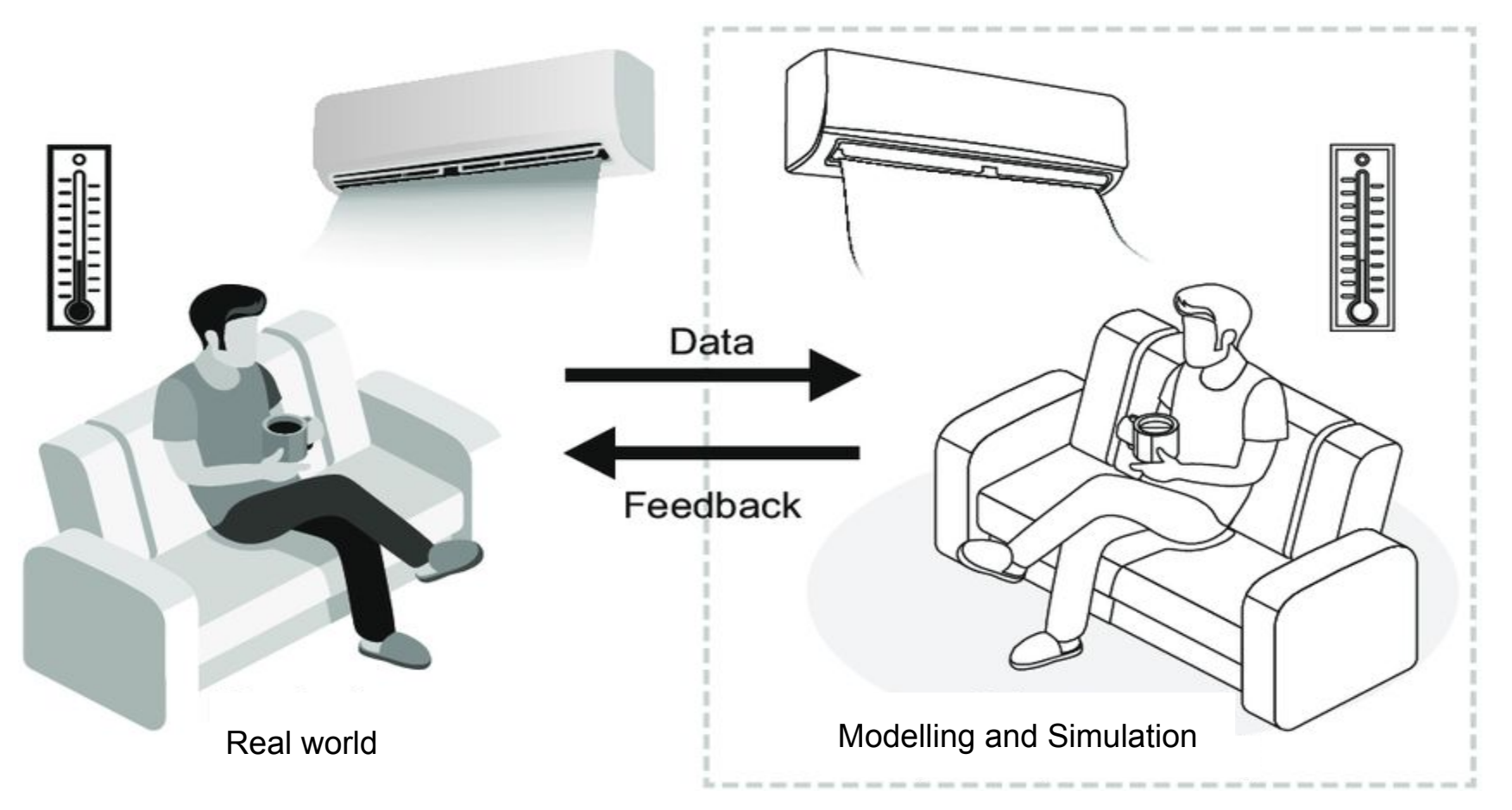

Source: Deguchi et al. (2020)

# Concepts and terminology

#### Society of Computer Simulation (SCS):

- **Qualification** 
	- "Determination of adequacy of the conceptual model to provide an acceptable level of agreement for the domain of intended application."
- **Verification** 
	- deals with the relationship between the conceptual model and the computerized model.
- **Validation** 
	- deals with the relationship between the computerized model and reality.

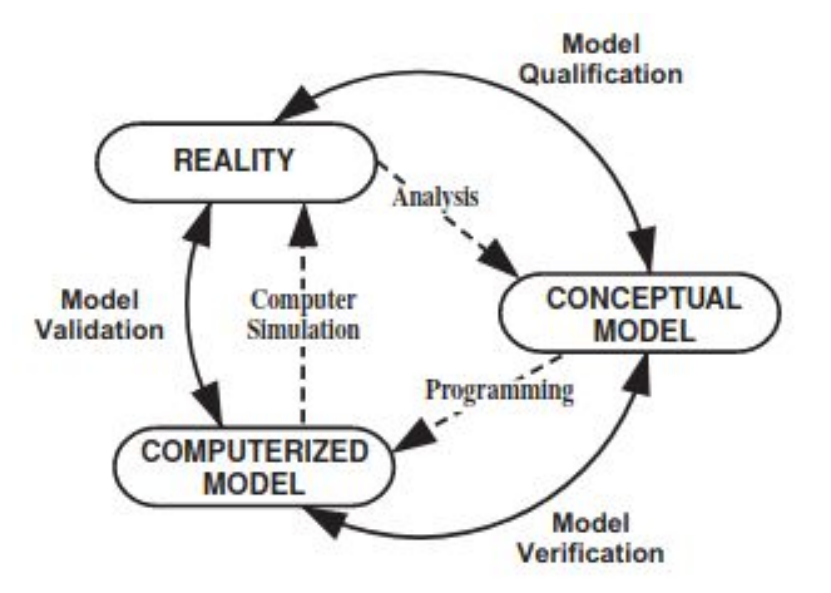

The role of Verification and Validation within the phases of modelling and simulation (Schlesinger, 1979).

# Concepts and terminology (cont.)

Uncertainty:

- Aleatory
	- "Uncertainty due to inherent randomness."
	- describes the natural/intrinsic variability of a quantity of interest (QoI).

#### ● Epistemic

- "Uncertainty due to lack of knowledge."
- describes the lack of knowledge and is potentially reducible by acquiring more knowledge.

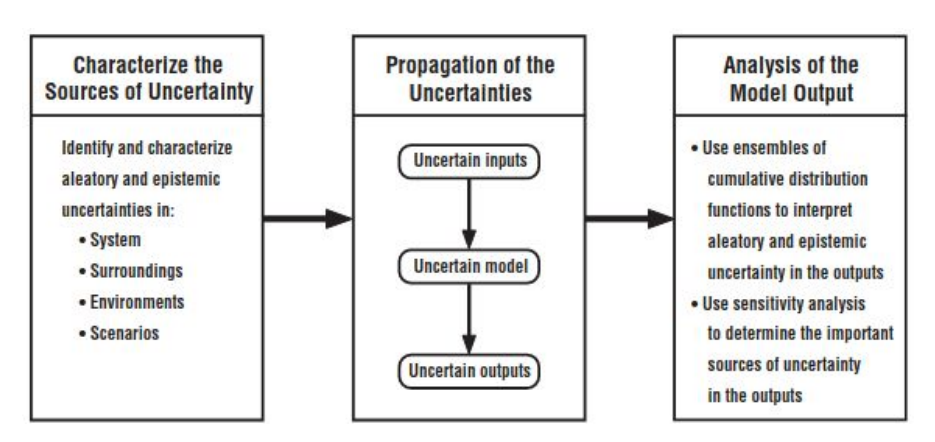

Three basic steps in an uncertainty analysis (Oberkampf and Roy, 2010).

# VVUQ Tools

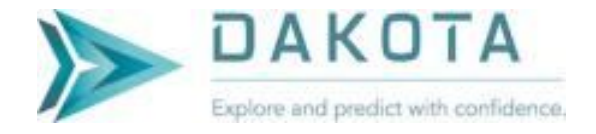

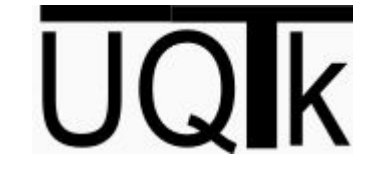

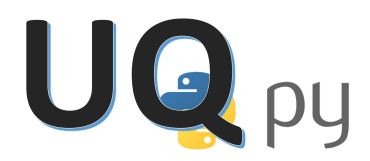

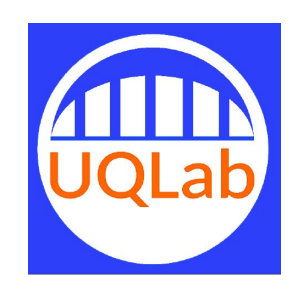

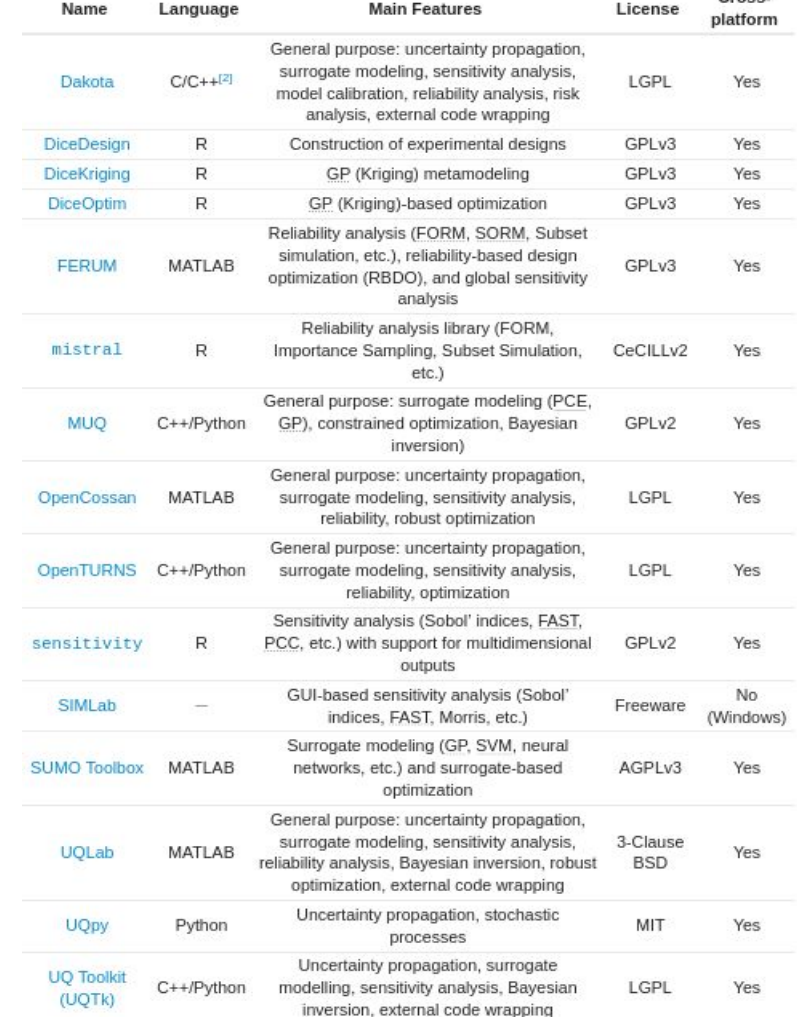

Cross.

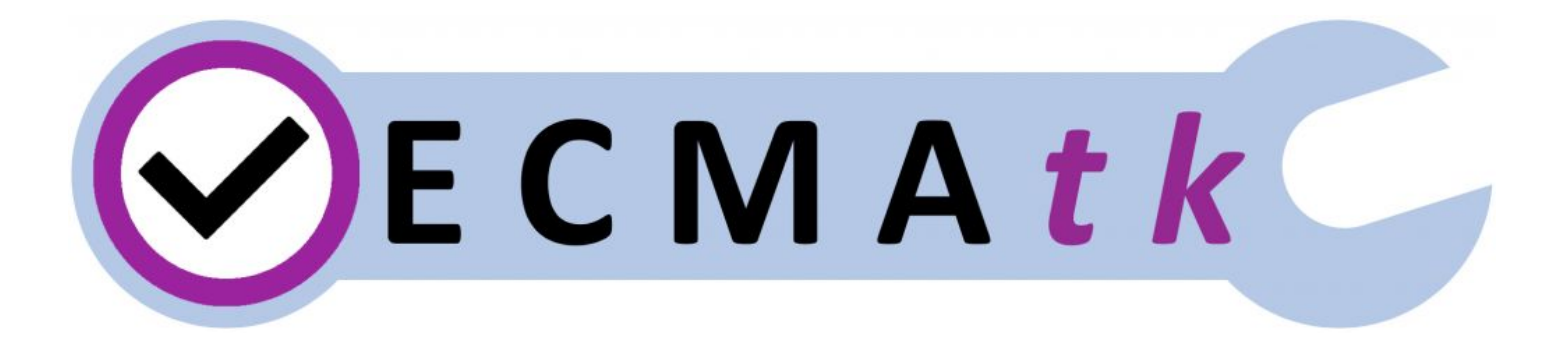

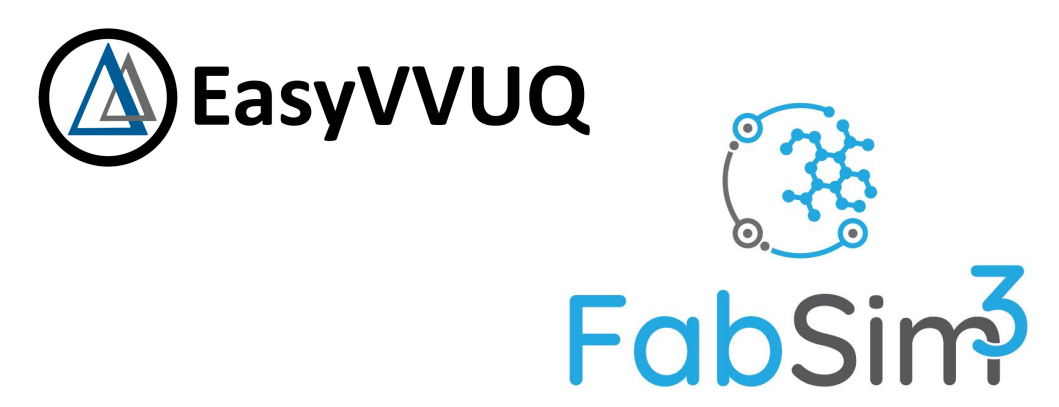

https://www.vecma-toolkit.eu

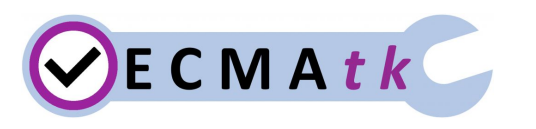

EasyVVUQ

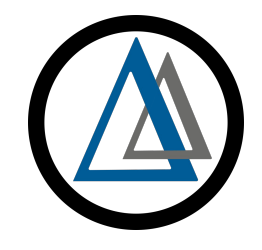

- EasyVVUQ aims to make it as easy as possible to implement advanced techniques for uncertainty quantification for existing application codes (or workflows).
- Primary focus on non-intrusive UQ techniques, where many model instances are run to quantify uncertainties and analyse parameter sensitivities.

#### <https://easyvvuq.readthedocs.io>

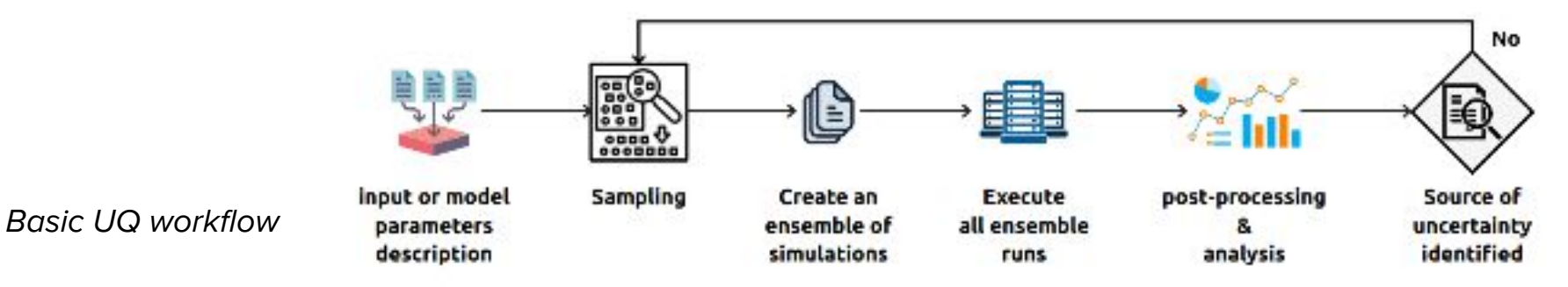

# EasyVVUQ samplers

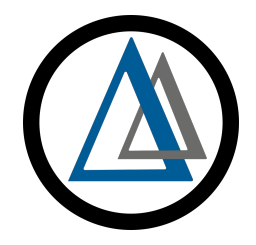

- Monte-Carlo
- Quasi Monte-Carlo
- Polynomial Chaos Expansion (PCE)
- Stochastic Collocation (SC)
- Adaptive SC sparse grids
- All of these can be used to calculate Sobol Sensitivity Indices

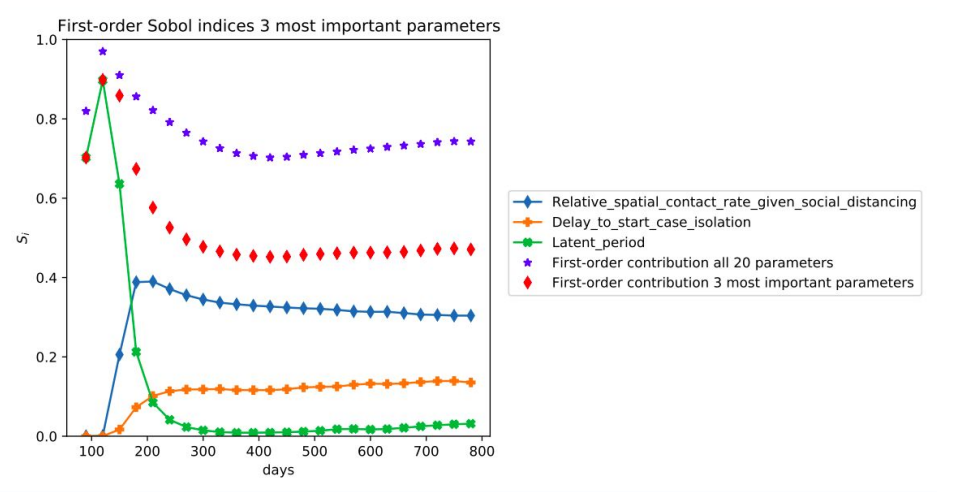

# EasyVVUQ Enhances Workflow

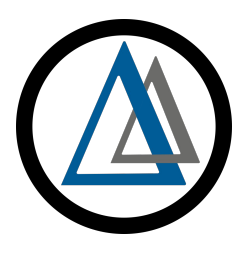

- Integrated tightly with the rest of Python scientific computing infrastructure.
	- E.g. access through a wide range of sampling approaches using ChaosPy.
- Adapts to users existing code via extension of encoder and decoder classes.
- Minimal boiler-plate code required (minimal set-up overhead).
- Takes care of bookkeeping (creating folders for storing results for example), collects other meta-info in a database.
- Execution can be done:
	- Locally (no tools required)
	- Supercomputers
		- (using FabSim3, Dask and/or QCG-PJ)
	- Cloud HPC (using Kubernetes).

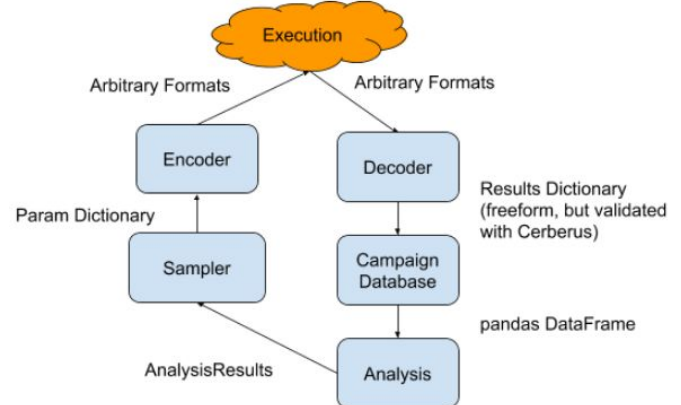

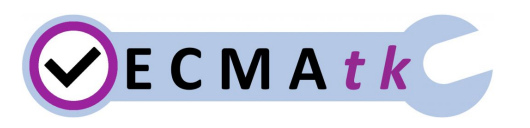

FabSim3

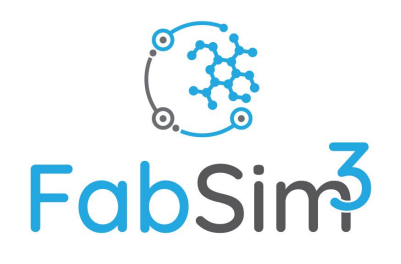

- User-developer oriented automation/curation toolkit
	- Aim: reduce human effort required to create/modify/repurpose/salvage complex computational workflows.
- Uses generic pattern code (reusable in other tools) for UQ and V&V.
- Supports range of backends:
	- Localhost.
	- Range of supercomputers.
	- QCG broker & Pilot Jobs.
- FabSim3 is generic, but plugins provide application-specific advantages.

#### **FabSim3 relies on bash one-liners, e.g.:**

fabsim localhost run\_amazingly\_complex\_app fabsim eagle validate\_flee:mali,cores=24,replicas=5 fabsim localhost install\_plugin:FabFlee

# V&V patterns in FabSim3

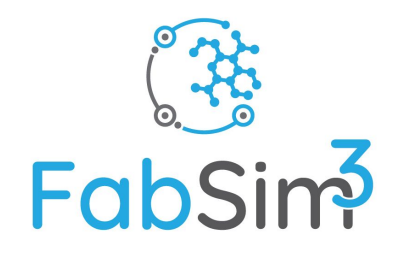

Four prominent V&V patterns:

- 1. Stable Intermediate Forms (SIF):
	- monitors iterative simulation development, evaluating each intermediate step against the baseline.
- 2. Level of Refinement (LoR):
	- focuses asymptotic behaviour of QoIs upon changing certain model parameters, e.g. increasing grid resolution and the convergence of Sobol indices.
- 3. Ensemble Output Validation (EoV):
	- employs a sample testing function to compare output from different model simulations, where each simulation has its own output directory.
- 4. Quantities of Interest (QoI):
	- focuses on extracting a distribution of QoIs from the simulations by applying a similarity measure (e.g. Wasserstein distance).

#### https://fabsim3.readthedocs.io/en/latest/patterns/#vvp

### Example: VVUQ in Multiscale Migration Prediction

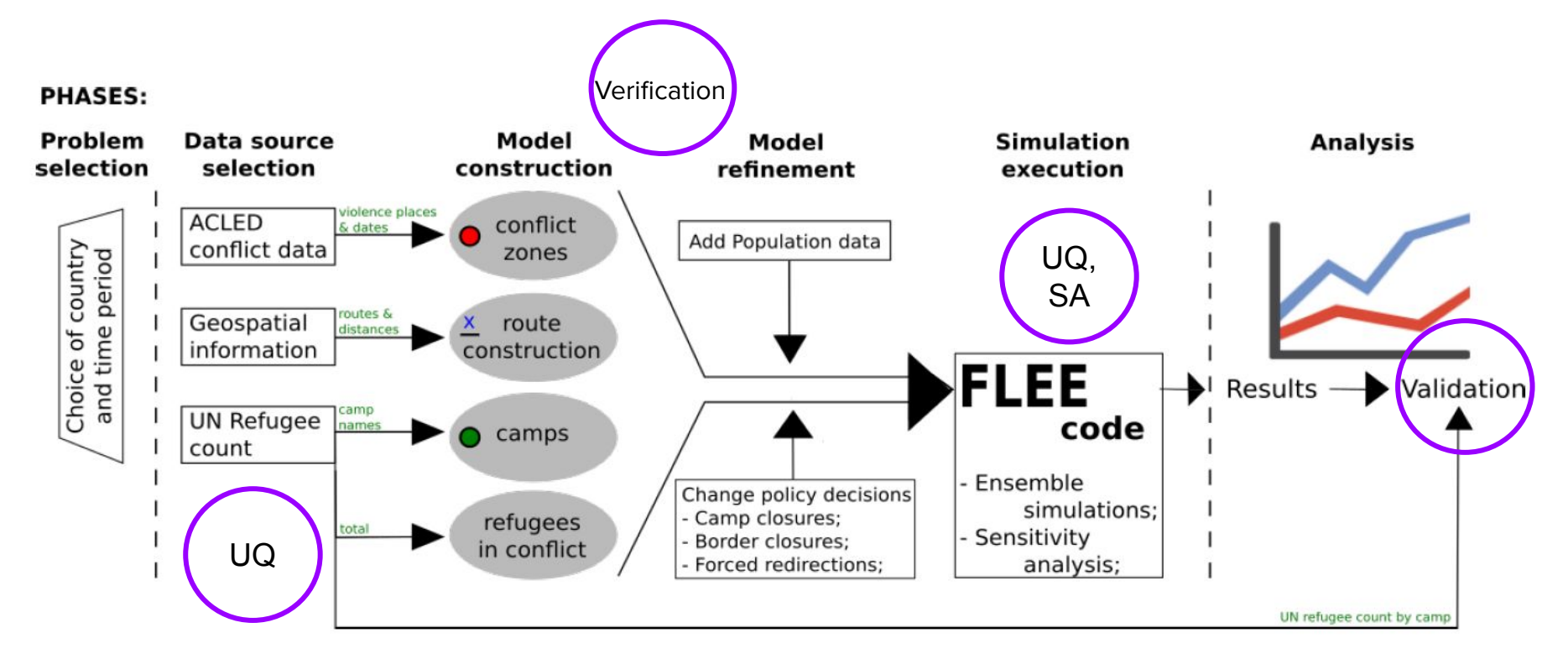

Suleimenova et al., (2021). Phil. Trans A. vol. 379 (2197).

# VECMAtk Migration Tube Map

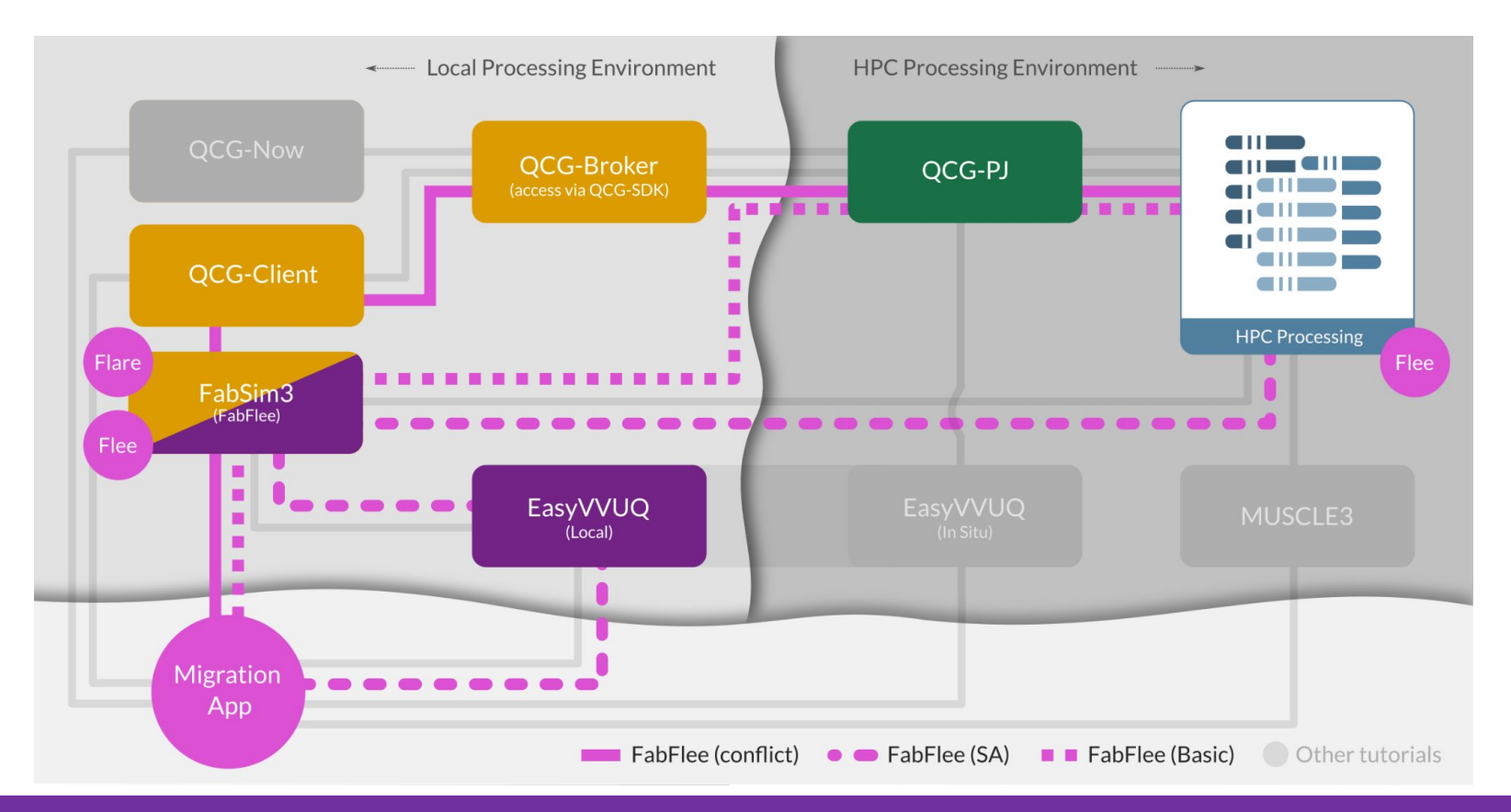

# In-depth: Performing UQ analysis

FabFlee FabSim3 plugin

EasyVVUQ

Localhost/HPC

EasyVVUQ

FabFlee FabSim3 plugin

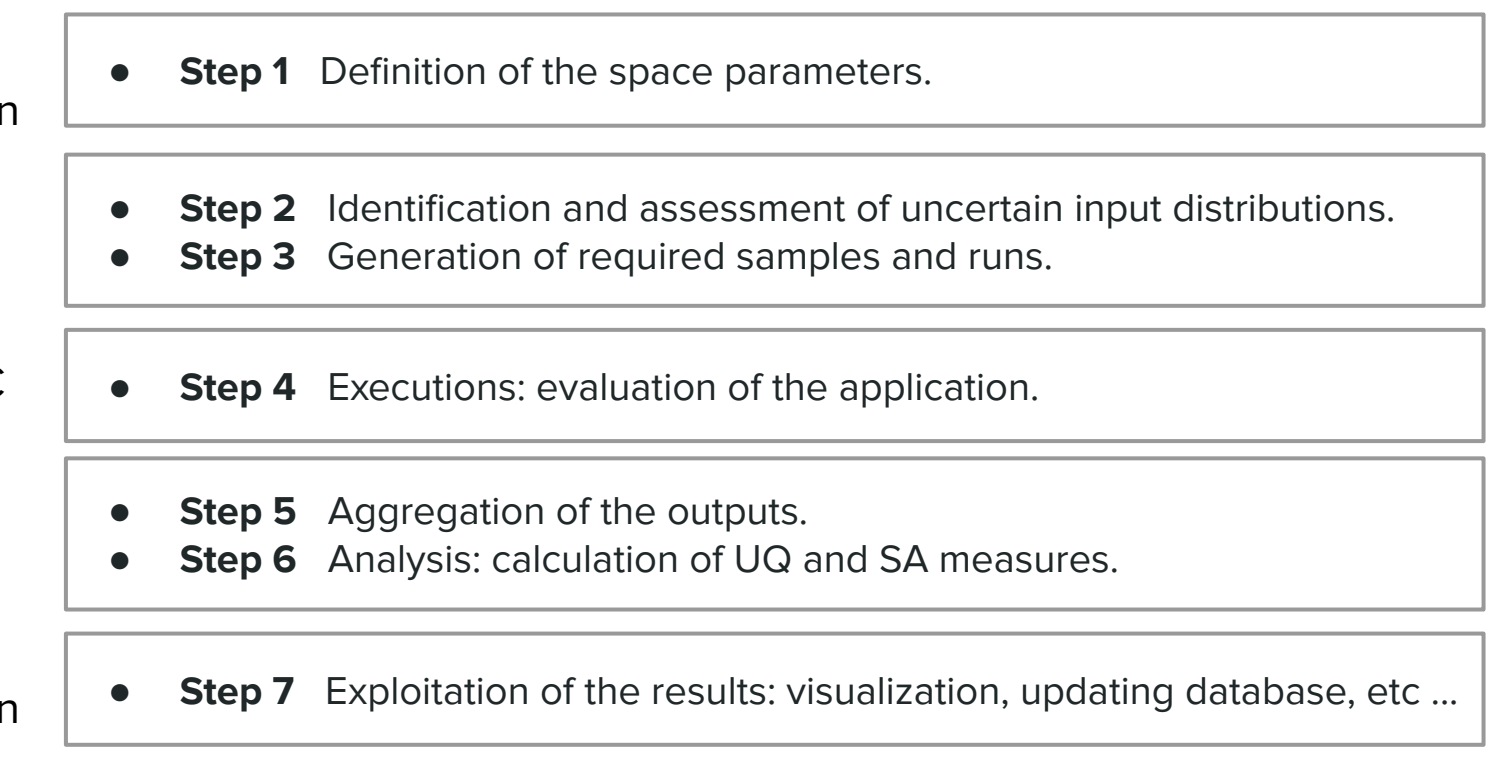

Suleimenova et al., (2021). J. Comput. Sci. vol. 53 (101402).

# Migration VVUQ analysis

Semi-intrusive UQ analysis:

- **SA-based dimension reduction**: investigated 6-7 parameters with polynomial order of 3 using stochastic collocation and polynomial chaos expansion samplers with Sobol's method.
- **Efficient sampling:** measure the uncertainty caused by a stochastic model for evolving violent events on the output (populations in camps).

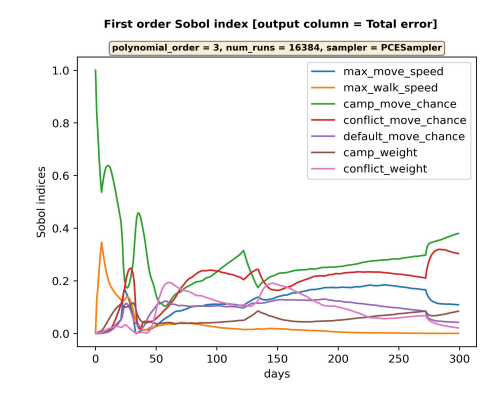

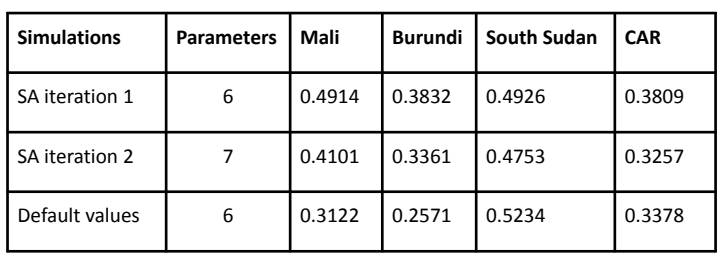

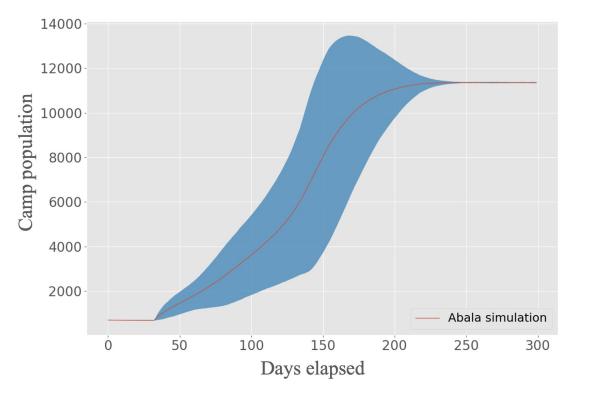

# Migration VVUQ analysis

Validation and Verification analysis:

- **• Level of Refinement (LoR):** the Sobol indices for each parameters with different polynomial orders;
- **Ensemble Output Validation (EoV):** implemented within FabSim3 to calculate the validation metric and mean score of ensemble runs.

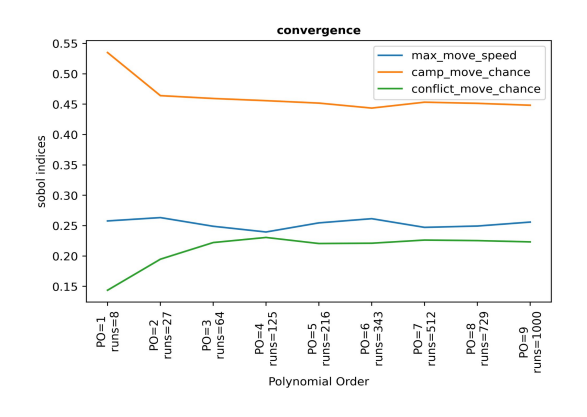

```
~/FabSim3/results/mali_training_vecma_1/RUNS/run_1
Validation run_1: 0.3392997798547688
~/FabSim3/results/mali_training_vecma_1/RUNS/run_7
Validation run_7: 0.2797604227928289
… 
~/FabSim3/results/mali_training_vecma_1/RUNS/run_6
Validation run_6: 0.2841636513726309
Mean score: 0.29770008098431655
```
# **Questions?**

Thank you for your attention.